证券代码:002011 证券简称:盾安环境 公告编号:2010-066

# 浙江盾安人工环境股份有限公司

# 关于召开**2011**年第一次临时股东大会的通知

# 本公司及董事会全体成员保证信息披露内容的真实、准确、完整,没有虚假记 载、误导性陈述或重大遗漏。

浙江盾安人工环境股份有限公司(以下简称"公司"或"本公司")公司第三 届董事会第十七次临时会议决定采用现场投票与网络投票相结合的方式召开2011年 第一次临时股东大会,现将本次股东大会有关事项通知如下:

## 一、会议召开基本情况

1、股东大会届次:2011年第一次临时股东大会。

2、会议召集人:本次股东大会由公司董事会召集。公司第三届董事会第十七次 临时会议审议通过了《关于召开公司2011年第一次临时股东大会的议案》。

3、会议召开的合法、合规性:本次股东大会会议的召集、召开程序符合《中华 人民共和国公司法》、《上市公司股东大会规则》等有关法律、行政法规、部门规 章、规范性文件和《公司章程》的规定。

4、召开时间

(1)现场会议时间:2011年1月12日下午14:00(星期三)

(2)网络投票时间:2011年1月11日-2011年1月12日

通过深圳证券交易所交易系统进行网络投票的具体时间为:2011年1月12日上午  $9:30-11:30$ , 下午 $13:00-15:00$ : 通过深圳证券交易所互联网投票系统投票的具体 时间为:2011年1月11日15:00至2011年1月12日15:00期间的任意时间。

5、召开方式:本次股东大会采取现场投票和网络投票相结合的方式。

(1)现场投票:股东本人出席现场会议或者通过授权委托书委托他人出席现场 会议进行投票表决。

(2)网络投票:公司将通过深圳证券交易所交易系统和互联网投票系统

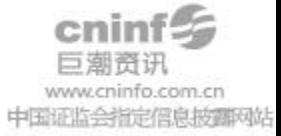

(http://wltp.cninfo.com.cn)向全体股东提供网络形式的投票平台,股东可以在 网络投票时间内通过上述系统行使表决权。

(3)根据《公司章程》等相关规定,股东大会股权登记日登记在册的所有股东, 均有权通过相应的投票系统行使表决权,但同一股份只能选择现场投票、网络投票 或符合规定的其他投票方式中的一种表决方式。同一表决权出现重复表决的以第一 次投票结果为准。

6、股权登记日:2011年1月7日(星期五)

7、出席对象:

(1)公司股东:截至2011年1月7日下午收市时在中国证券登记结算有限责任公 司深圳分公司登记在册的本公司全体股东均有权出席股东大会,并可书面委托代理 人出席会议和参加表决(授权委托书见附件),该股东代理人不必是公司的股东;

(2)公司董事、监事和高级管理人员;

(3)公司聘请的律师及公司邀请列席会议的嘉宾。

8、现场会议召开地点:浙江省杭州市滨江区泰安路239号盾安发展大厦3楼会议 室

#### 二、会议审议事项

- 1、《关于审议公司符合非公开发行股票条件的议案》;
- 2、逐项审议《关于审议公司非公开发行股票方案的议案》的下列事项:
- 2.01 发行股票的种类和面值

2.02 发行数量

- 2.03 发行方式和发行时间
- 2.04 发行对象及认购方式
- 2.05 定价原则、定价基准日及发行价格
- 2.06 发行股份限售期安排
- 2.07 上市地点
- 2.08 募集资金数量和用途
- 2.09 本次非公开发行前的滚存利润安排

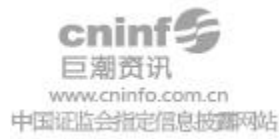

2.10 本次发行决议有效期

该议案须经股东大会以特别决议方式分项审议表决通过。

3、《关于审议公司非公开发行股票预案的议案》;

4、《关于审议前次募集资金使用情况的专项说明的议案》;

5、《关于审议非公开发行股票募集资金使用可行性报告的议案》;

6、《关于提请股东大会授权董事会全权办理非公开发行股票相关事宜的议案》。

上述议案的具体内容,公司已于 2010 年 11 月 20 日刊登在公司指定的信息披露 媒体《中国证券报》、《证券时报》及巨潮资讯网站上。

#### 三、参加现场会议登记办法

1、登记方法:参加本次股东大会的法人股股东,请于会议登记日,持本人身份 证、营业执照、法定代表人资格证明文件、股东账户卡、持股清单等股权证明到公司、 登记;法人股股东委托代理人的,请持代理人本人身份证、授权委托书、委托人股东 账户卡及委托人持股清单到公司登记。

参加本次股东大会的自然人股东,请于会议登记日,持本人身份证、股东账户卡、 持股清单等股权证明到公司登记;自然人股东委托代理人的,请持代理人本人身份证、 委托人身份证、授权委托书、委托人股东账户卡及委托人持股清单到公司登记。

异地股东可用传真或信函方式登记,但是出席会议时应当持上述证件的原件,以 备查验。

2、登记时间:2011年1月10日、2011年1月11日,每日9: 30-11: 30、13: 00-16: 30。

3、登记地点:浙江省杭州市滨江区泰安路239号盾安发展大厦18楼证券投资部。

#### 四、参与网络投票的投票程序

在本次股东大会上,公司将向全体股东提供网络形式的投票平台,股东可以通 过深交所交易系统或互联网投票系统(http://wltp.cninfo.com.cn)参加网络投票。

(一)通过深交所交易系统投票的投票程序

1、深市投资者投票代码:362011

2、投票简称:盾安投票

3、投票时间:本次临时股东大会通过深圳证券交易所交易系统进行网络投票的

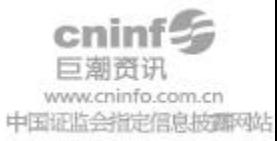

时间为2011年1月12日上午9:30-11:30、下午13:00-15:00,投票程序比照深圳证券交 易所新股申购业务操作。

4、在投票当日, "盾安投票""昨日收盘价"显示的数字为本次临时股东大会 审议的议案总数。

5、股东投票的操作程序:

① 进行投票时买卖方向为"买入"投票;

② 在"委托价格"项下填报股东大会议案序号。100.00元代表总议案,1.00 元代表议案1,2.00代表议案2,以此类推。每一议案应以相应的委托价格分别申报。 股东对"总议案"进行投票,视为对所有议案表达相同意见。

对于逐项表决的议案,如议案2中有多个需表决的子议案,2.00元代表对议案2 下全部子议案进行表决,2.01元代表议案2中子议案①,2.02元代表议案2中子议案 ②,依此类推。每一议案应以相应的价格分别申报;

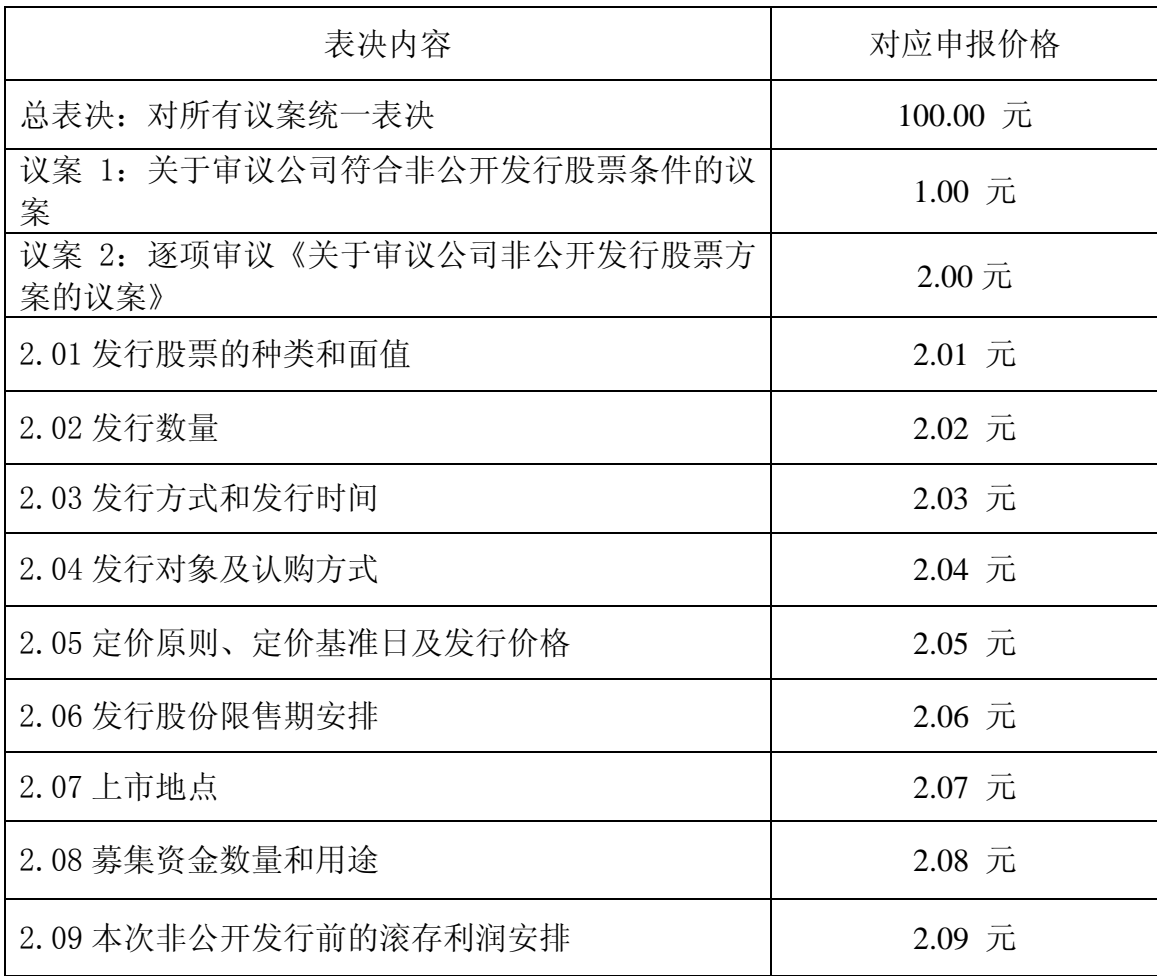

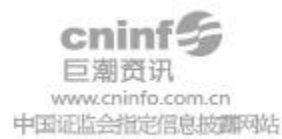

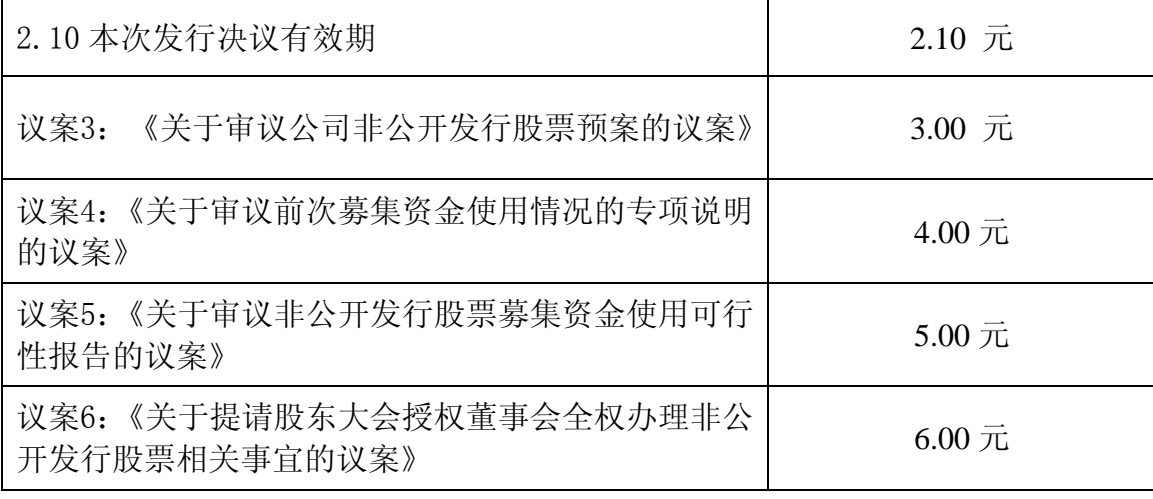

③在"委托数量"项下填报表决意见,1股代表同意,2股代表反对,3股代表弃 权。

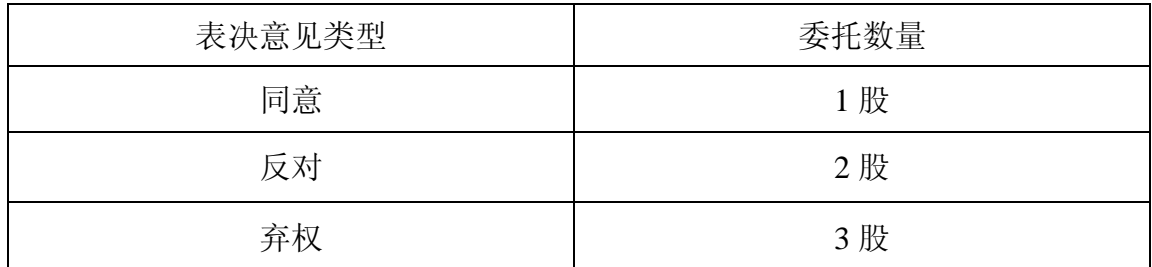

④股东对所有议案(包括议案的子议案)均表示相同意见,则可以只对"总议 案"进行投票。

股东通过网络投票系统对"总议案"和单项议案进行了重复投票的,以第一次 有效投票为准。即如果股东先对相关议案投票表决,再对总议案投票表决,则以已 投票表决的相关议案的表决意见为准,其它未表决的议案以总议案的表决意见为准; 如果股东先对总议案投票表决,再对相关议案投票表决,则以总议案的表决意见为 准。

⑤对同一议案的投票只能申报一次,不能撤单。

⑥不符合上述规定的投票申报无效,深圳证券交易所交易系统作自动撤单处理, 视为未参与投票。

(二)通过互联网投票系统的投票程序

1、通过深圳证券交易所互联网投票系统开始投票的时间为2011年1月11日(现 场股东大会召开前一日)15:00,结束时间为2011年1月12日(现场股东大会结束当

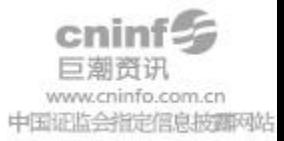

 $\boxminus$  15:00.

2、股东通过互联网投票系统进行网络投票,需按照《深圳证券交易所投资者网 络服务身份认证业务实施细则》的规定办理身份认证,取得"深交所数字证书"或 "深交所投资者服务密码"。

(1)申请服务密码的流程:登陆网址http://wltp.cninfo.com.cn的"密码服 务"专区注册,如申请成功系统会返回一个4位数字的激活校验码。

(2)激活服务密码

股东通过深交所交易系统比照买入股票的方式,凭借"激活校验码"激活服务 密码。该服务密码需要通过交易系统激活成功后的半日可使用。如服务密码激活指 令上午11:30前发出的,当日下午13:00即可使用;如服务密码激活指令上午11:30 后发出的,次日方可使用。服务密码激活后长期有效,在参加其他网络投票时不必 重新激活。密码激活后如遗失可通过交易系统挂失,挂失后可重新申请,挂失方法 与激活方法类似。

(3)申请数字证书的,可向深圳证券信息公司或其委托的代理发证机构申请。

(4) 股东根据获取的服务密码或数字证书,可登录[http://wltp.cninfo.com.cn](http://wltp.cninfo.com.cn/)在 规定时间内通过深交所互联网投票系统进行投票。

①登录http://wltp.cninfo.com.cn,在"上市公司股东大会列表"选择"浙江盾安 人工环境股份有限公司2011年第一次临时股东大会投票";

②进入后点击"投票登录",选择"用户名密码登录",输入您的"证券账户 号"和"服务密码";已申领数字证书的投资者可选择CA证书登录;

③进入后点击"投票表决",根据网页提示进行相应操作;

④确认并发送投票结果。

(三)网络投票其他注意事项

1.网络投票系统按股东账户统计投票结果,如同一股东账户通过深交所交易系 统和互联网投票系统两种方式重复投票,股东大会表决结果以第一次有效投票结果 为准。

2.股东大会有多项议案,某一股东仅对其中一项或者几项议案进行投票的,在 计票时,视为该股东出席股东大会,纳入出席股东大会股东总数的计算;对于该股

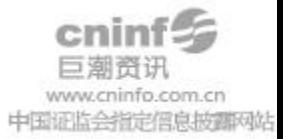

东未发表意见的其他议案,视为弃权(如适用)。

#### 五、其他事项

1、现场会议联系方式

联系人:喻波、王靓

联系电话: 0571-87113776、87113558

传真:0571-87113775

邮政编码:310052

地址:浙江省杭州市滨江区泰安路239号盾安发展大厦18楼

2、现场会议会期预计半天,与会股东住宿及交通费用自理。

3、网络投票期间, 如投票系统受到突发重大事件的影响, 则本次相关股东会议 的进程按当日通知进行。

#### 六、备查文件

1、《第三届董事会第十七次临时会议决议公告》;

2、公司在指定信息披露媒体刊登的相关公告文件;

3、深交所要求的其他文件。

特此公告。

浙江盾安人工环境股份有限公司

#### 董 事 会

#### 2010年11月20日

附件:

## 授权委托书

兹全权委托 先生(女士)作为股东代理人,代理本人(本公司)出席 浙江盾安人工环境股份有限公司2011年第一次临时股东大会,并代为行使表决权。

代理人应对本次股东大会以下事项进行审议:

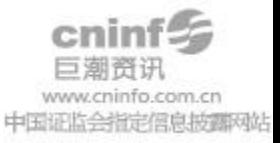

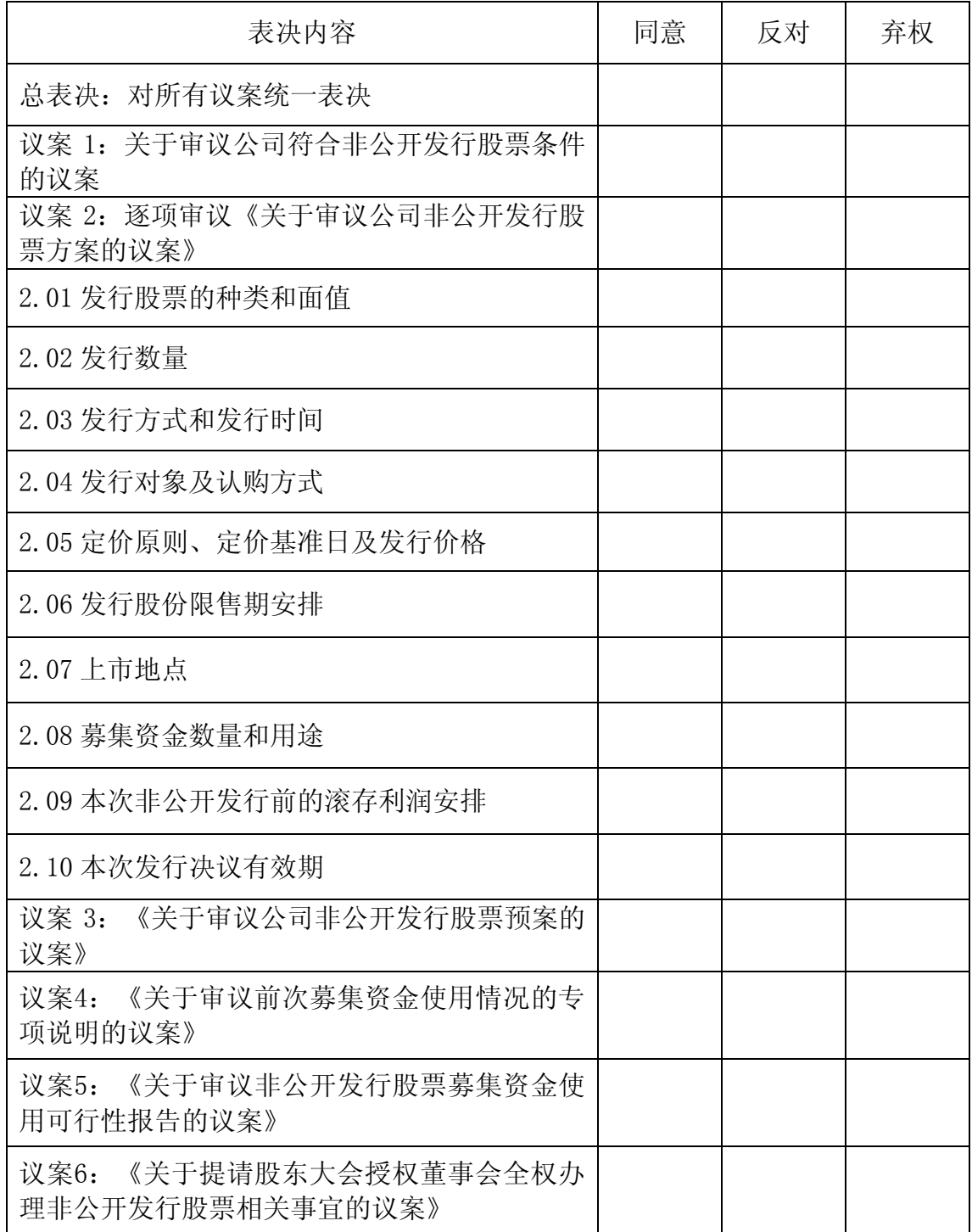

委托人签名(盖章): 李托人持有股数:

委托人股东账号: 有效期限:

委托人身份证或营业执照号码:

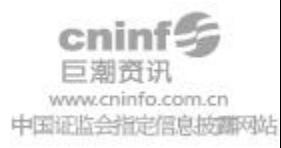

代理人签名: 代理人身份证号码:

签发日期:

## 特别说明事项:

1、委托人对受托人的指示,以在"同意"、"反对"、"弃权"下面的方框中 打"√"为准,每项均为单选,多选无效。

2、授权委托书剪报、复印或按以上格式自制均有效;委托人为法人的必须加盖 法人单位公章。

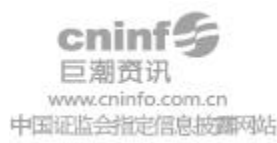